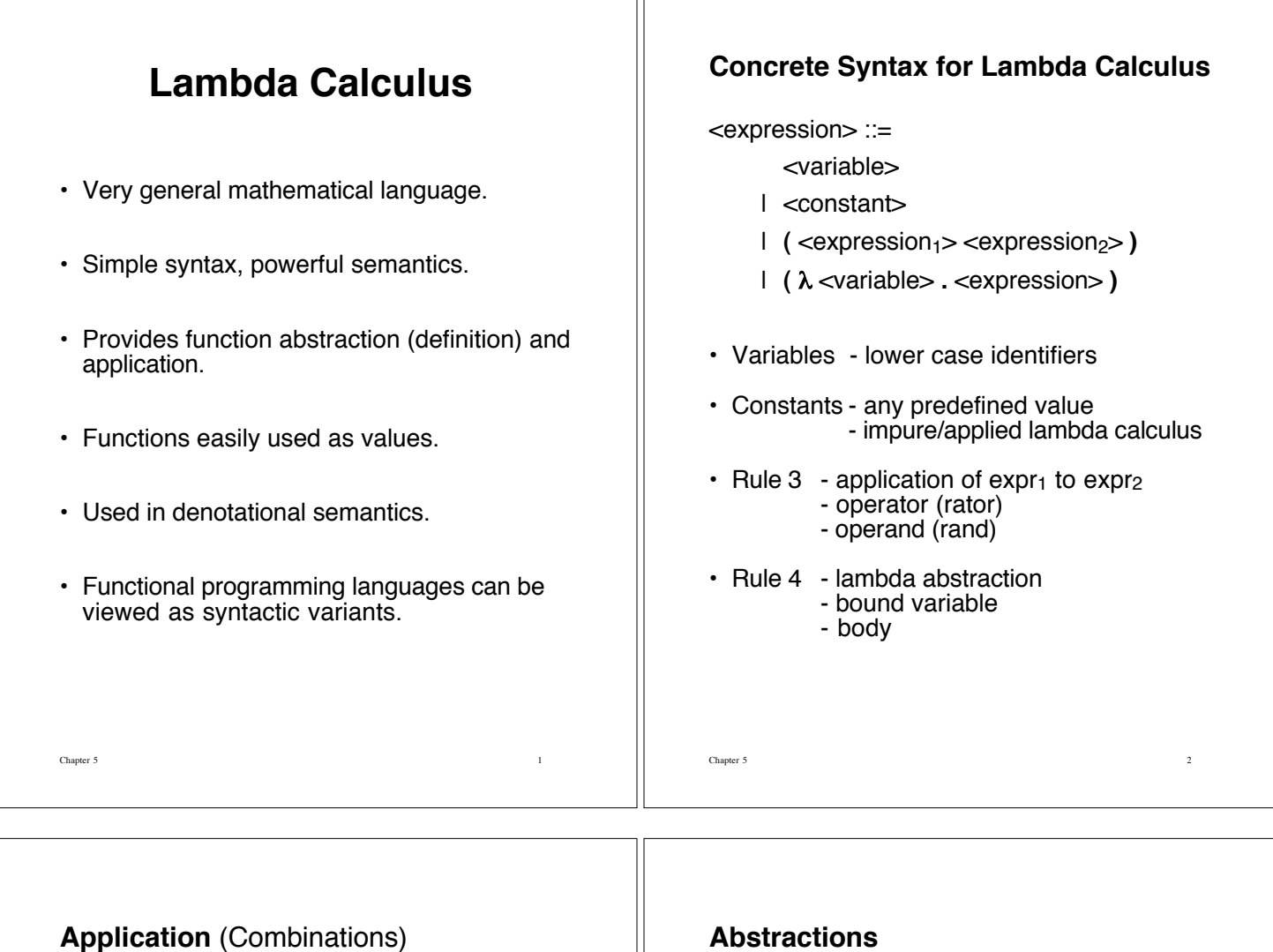

TΓ

# $(E_1 E_2)$  means: apply the result of evaluating  $E_1$  to  $E_2$

- $\cdot$  E<sub>1</sub> should be a function, either predefined (a constant) or an abstraction.
- In the pure lambda calculus, every (closed) expression is a function.

# **Examples**

- (succ 1) where 'succ' is the successor function
- (zerop 0) where 'zerop' is the zero predicate (test if zero)
- (add 3 5) where 'add' is the addition operation

# **Abstractions**

• "anonymous" functions:

 $(\lambda x \cdot x)$ 

is similar to

 $f(x) = x$ 

but has no name.

# **Examples**

 $(\lambda m \cdot (add m 1)) \approx f(m) = m + 1$ 

 $(\lambda m \cdot (\lambda n \cdot (\text{sub n m}))) \approx g(m, n) = n - m$ 

where  $\approx$  means "is similar to".

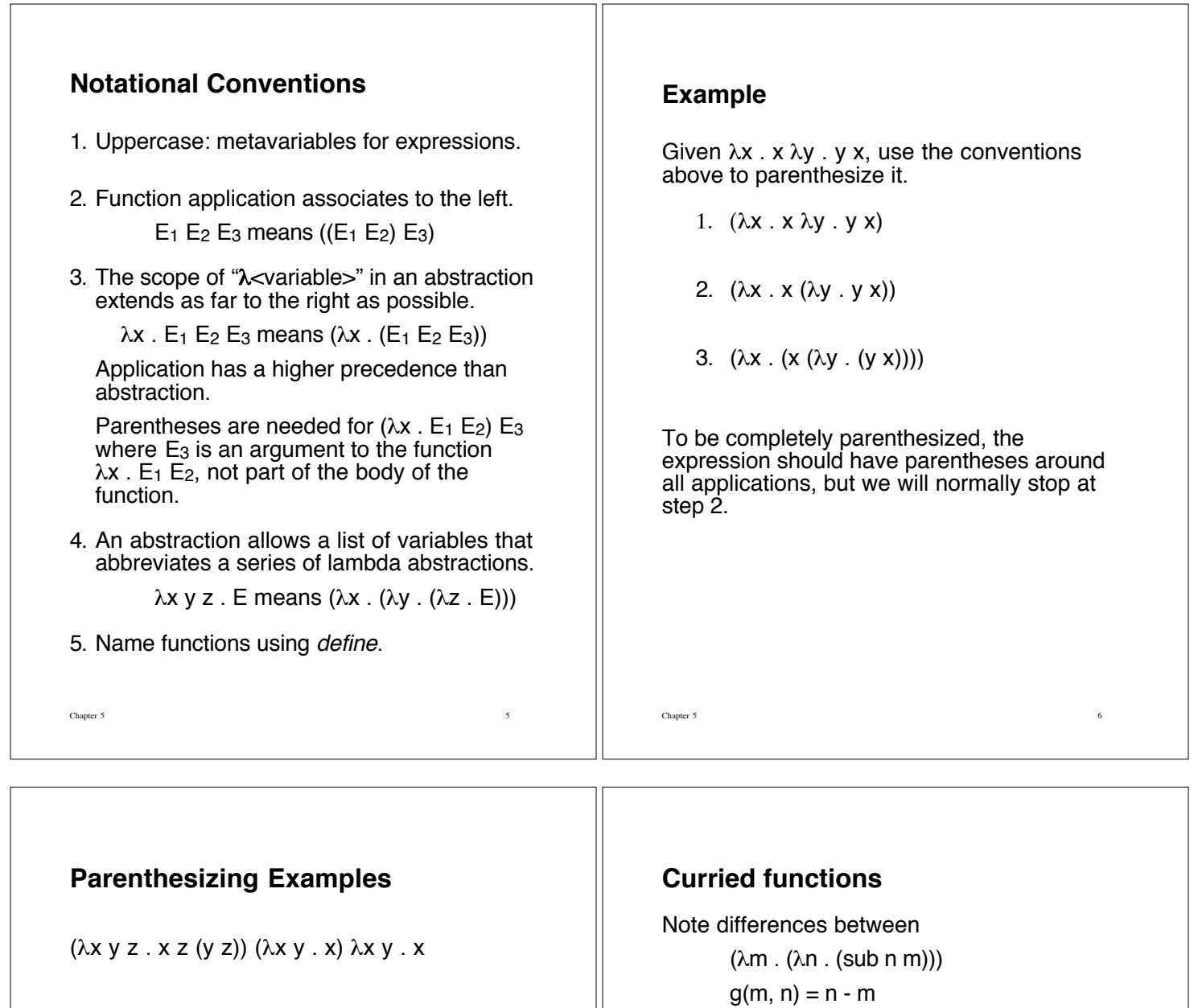

- $\lambda$  abstraction has no name •  $\lambda$  abstraction is a function of 1 parameter
- So

```
((\lambda m \cdot (\lambda n \cdot (sub n m))) 1) = (\lambda n \cdot (sub n 1))
```
returns a function whereas g is a function of 2 parameters

Using signatures (domain and codomain):

 $g: N \times N \rightarrow N$  $(\lambda m \cdot (\lambda n \cdot (sub n m))) : N \rightarrow (N \rightarrow N)$ 

where N is the set of natural numbers.

 $\lambda$ x .  $(\lambda$ y . y y) z  $(\lambda w \cdot w)$  x

#### The signature of g can be read:

g takes a tuple (pair) of natural numbers and returns a natural number.

The other signature can be read as

take a natural number, and return a function from natural numbers to natural numbers.

Computationally though, these functions are the same. If  $\leq$ ,  $>$ " is the tuple constructor, define

Curry =  $(\lambda f \cdot \lambda x \cdot \lambda y \cdot f \le x, y>)$  and Uncurry =  $(\lambda f \cdot \lambda \ll x, y)$ . f x y)

Then

Curry  $g = (\lambda x \cdot (\lambda y \cdot (y - x)))$  $= (\lambda x \cdot (\lambda y \cdot (\text{sub } y \times)))$ 

Uncurry  $(\lambda x \cdot (\lambda y \cdot (sub y x))) = g$ 

Note that Curry and Uncurry have no effect on what is being computed.

Chapter 5 9

# **Semantics** (operational)

- Defined in terms of syntactic manipulations on lambda expressions
- Intuitively, applications are like function calls: we need to
	- bind values to the formal parameters
	- evaluate the body of the function

## **Bound and Free Variables**

An *occurrence* of a variable v in a lambda expression is called **bound** if it is within the scope of a " $\lambda v$ "; otherwise it is called free.

Chapter 5 10

 $((\lambda x \cdot (y x)) x)$ First two x's are bound. Last x and the y are free.

The **set of free variables** in an expression E, denoted by **FV(E)**, is defined by:

- a)  $FV(c) = \emptyset$  for any constant c
- b)  $FV(x) = \{x\}$  for any variable x
- c)  $FV(E_1 E_2) = FV(E_1) \cup FV(E_2)$
- d)  $FV(\lambda x . E) = FV(E) {x}$

 $FV(E)$  is the set of variables that have free occurrences in E.

 $FV((\lambda x \cdot x) y) = \{ y \}$ 

 $FV((\lambda x \cdot x) x) = \{x\}$ 

Note the definition deals with occurrences of variables.

Here one occurrence of x is bound and one occurrence is free.

# **Substitution**

 $E[v \rightarrow E_1]$  denotes the lambda expression obtained by replacing each free occurrence of the variable v in E by the lambda expression  $E_1$ .

Such a substitution is called **valid** or **safe** if no free variable in  $E_1$  becomes bound as a result of the substitution  $E[v \rightarrow E_1]$ .

An invalid substitution involves a **variable capture** or a **name clash**.

### **An Invalid Substitution**

 $(\lambda x \cdot (\text{sub } x \text{ y}))[y \rightarrow x] = (\lambda x \cdot (\text{sub } x \text{ x}))$ 

First function: Subtract y from the argument. Second function: Return zero.

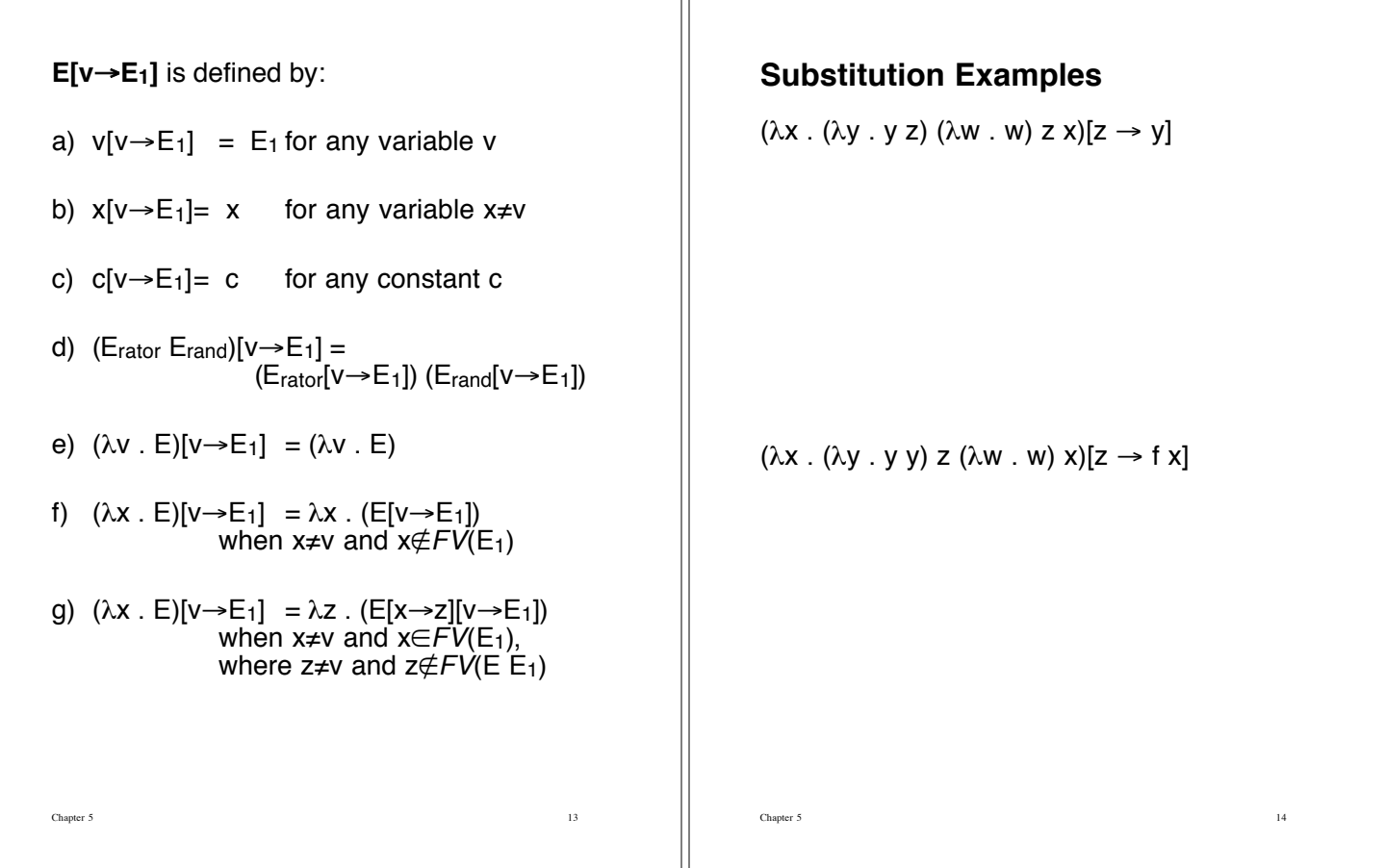

Ш

# **Reduction Rules**

#### &**-reduction**:

If v and w are variables and E is a lambda expression,

 $\lambda v$ . E  $\Rightarrow_{\alpha} \lambda w$ . (E[v $\rightarrow$ w])

provided that w does not occur at all in E, which makes the substitution  $E[v\rightarrow w]$  safe.

 $\lambda x$  . f  $x \Rightarrow_{\alpha} \lambda y$  . f y  $\lambda$ f .  $\lambda$ x . f (f x)  $\Rightarrow$   $\lambda$ g .  $\lambda$ x . g (g x)

## (**-reduction**:

If v is a variable and  $E_1$  are lambda expressions,

 $(\lambda v \cdot E) E_1 \Rightarrow_\beta E[v\rightarrow E_1]$ 

provided the substitution  $E[v \rightarrow E_1]$  is carried out according to the rules for a safe substitution.

### +**-reduction**:

If v is a variable, E is a lambda expression (denoting a function), and v has no free occurrence in E,

$$
\lambda v \cdot (E v) \Rightarrow_{\eta} E.
$$

In the pure lambda calculus every expression is a function.

The rule fails when E represents some predefined constants:

if 5 is a predefined numeral,  $\lambda x$  . (5 x) and 5 are not equivalent or even related.

If E stands for a predefined function, the rule remains valid as shown by these examples:

 $\lambda$ m. (sqr m)  $\Rightarrow_{\eta}$  sqr

 $\lambda$ n . (mul 2 n)  $\Rightarrow$ <sub>n</sub> (mul 2).

Take  $E \Leftrightarrow_{\eta} F$  to mean  $E \Rightarrow_{\eta} F$  or  $F \Rightarrow_{\eta} E$ .

Chapter 5 15

### **Extensionality of functions:**

If  $f(x) = g(x)$  for all x, then  $f = g$ .

**Extensionality Theorem:** If  $F_1 x \Rightarrow E$  and  $F_2$  x  $\Rightarrow$  E where  $x \notin FV(F_1, F_2)$ , then  $F_1 \Leftrightarrow F_2$  where  $\Leftrightarrow$  includes  $\eta$ -reductions.

Proof:  $F_1 \Leftrightarrow_n \lambda x$ .  $(F_1 x) \Leftrightarrow \lambda x$ . E  $\Leftrightarrow$  \*  $\lambda$ x . (F<sub>2</sub> x)  $\Leftrightarrow$  <sub>n</sub> F<sub>2</sub>.

### .**-reduction**:

In an applied lambda calculus (not pure), rules associated with predefined values and functions are called  $\delta$  rules.

(succ 13)  $\Rightarrow_{\delta}$  14

(mul 4 7)  $\Rightarrow_{\delta} 28$ 

(not false)  $\Rightarrow_{\delta}$  true.

## **Reduction Example**

Thrice  $(\lambda m \cdot (mul 2 m))$  7 where Thrice =  $\lambda f \cdot \lambda x$  . f (f (f x)) Thrice  $(\lambda m \nvert m u 2 m)$  7  $\Rightarrow$  ( $\lambda$ **f** .  $\lambda$ x . f (f (f x))) ( $\lambda$ **m** . (**mul 2 m))** 7  $\Rightarrow_{\mathsf{R}} (\lambda \mathbf{x} \cdot (\lambda \mathsf{m} \cdot (\mathsf{mul} \ 2 \ \mathsf{m}))$  $((\lambda m \cdot (mul 2 m)) ((\lambda m \cdot (mul 2 m)) x))$  **7**  $\Rightarrow_{\scriptscriptstyle\mathbb{R}}$  ( $\lambda$ **m** . (mul 2 m)) **((**!**m . (mul 2 m)) ((**!**m . (mul 2 m)) 7))**  $\Rightarrow$ <sub>B</sub> mul 2 (( $\lambda$ **m** . (mul 2 m)) **((** $\lambda$ **m . (mul 2 m)) 7)**)  $\Rightarrow_{\beta}$  mul 2 (mul 2 (( $\lambda$ **m** . (mul 2 m)) **7**))  $\Rightarrow_{\beta}$  mul 2 (mul 2 (mul 2 7))  $\Rightarrow_{\delta}$  mul 2 (mul 2 14)  $\Rightarrow_{\delta}$  mul 2 28  $\Rightarrow_{\delta}$  56 **Normal Form** A lambda expression that contains no  $\beta$ -redexes and no  $\delta$ -redexes.

It cannot be further reduced using the  $\beta$ -rule or the  $\delta$ -rule (no function applications to evaluate).

Chapter 5 18

**Answer 2: Yes**

## **Questions**

- 1. Can every lambda expression be reduced to a normal form?
- 2. Is there more than one way to reduce a particular lambda expression?

Chapter 5 17

- 3. If there is more than one reduction strategy, does every one (that terminates) lead to the same normal form expression?
- 4. Is there a reduction strategy that will guarantee that a normal form expression will be produced?

#### **Answer 1: No**

$$
(\lambda x . x x) (\lambda x . x x)
$$
  
\n
$$
\Rightarrow_{\beta} (\lambda x . x x) (\lambda x . x x)
$$
  
\n
$$
\Rightarrow_{\beta} (\lambda x . x x) (\lambda x . x x)
$$
  
\n
$$
\Rightarrow_{\beta} ...
$$

**Example**:  $(\lambda x \cdot \lambda y \cdot y 5 x)$  ( $(\lambda m \cdot add \ m \ 2) 6)$  mul **Path One**: (!**x** . !y . y 5 x) **((**!**m . add m 2) 6)** mul  $\Rightarrow$ <sup>8</sup> ( $\lambda$ **y** . y 5 (( $\lambda$ m . add m 2) 6)) **mul**  $\Rightarrow$ <sup>6</sup> mul 5 (( $\lambda$ **m** . add m 2) **6**)  $\Rightarrow_{\beta}$  mul 5 (add 6 2)  $\Rightarrow_{\delta}$  mul 5 8  $\Rightarrow_{\delta}$  40 **Path Two**: (!x . !y . y 5 x) ((!**m** . add m 2) **6**) mul  $\Rightarrow_{\mathbf{B}} (\lambda \mathbf{x} \cdot \lambda \mathbf{y} \cdot \mathbf{y} 5 \mathbf{x})$  (add 6 2) mul  $\Rightarrow_{\delta}$  ( $\lambda$ **x** .  $\lambda$ **y** . **y** 5**x**) **8** mul  $\Rightarrow$ <sup>8</sup> ( $\lambda$ **y** . y 5 8) **mul**  $\Rightarrow_{\beta}$  mul 5 8  $\Rightarrow_{\delta}$  40

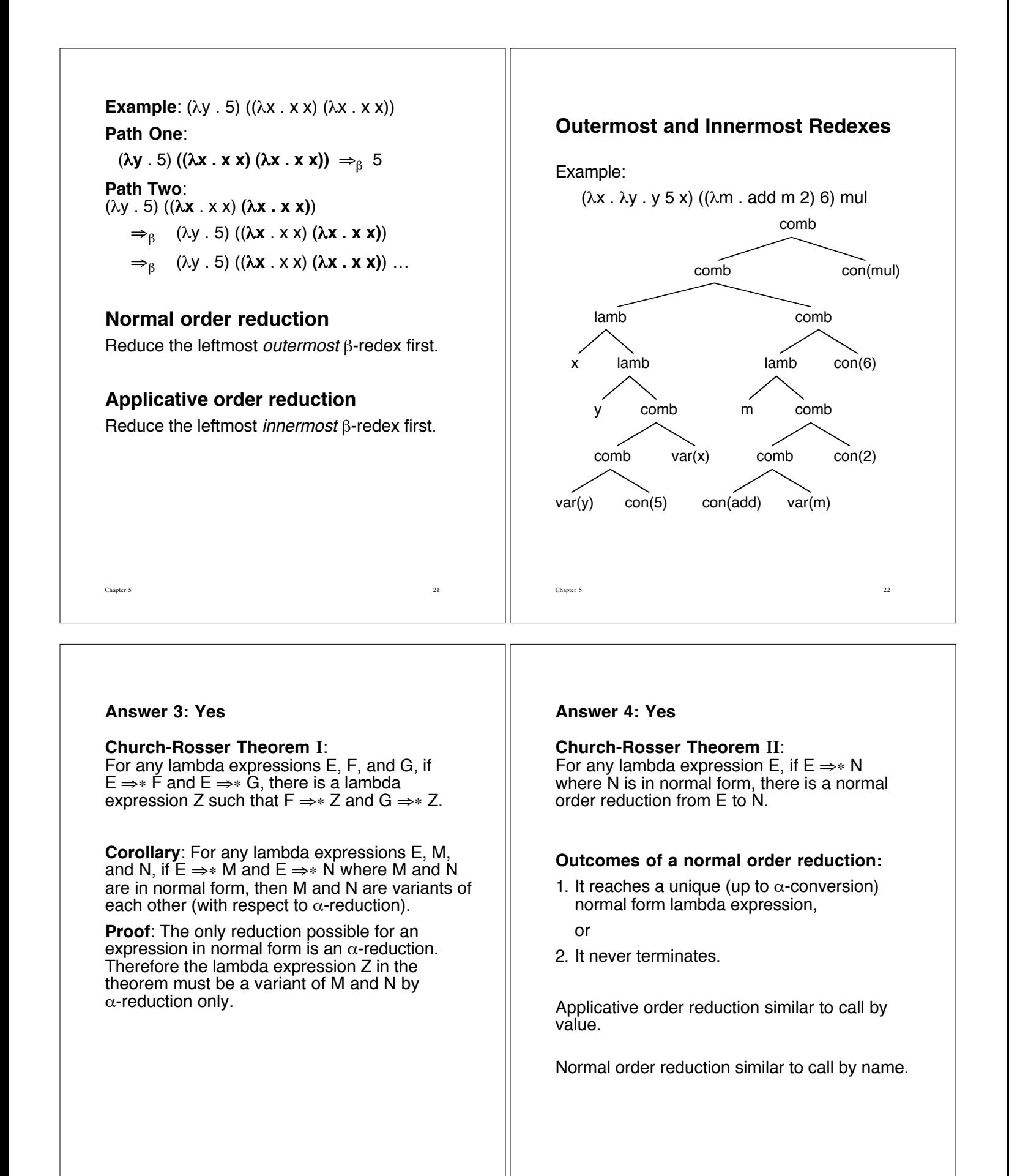

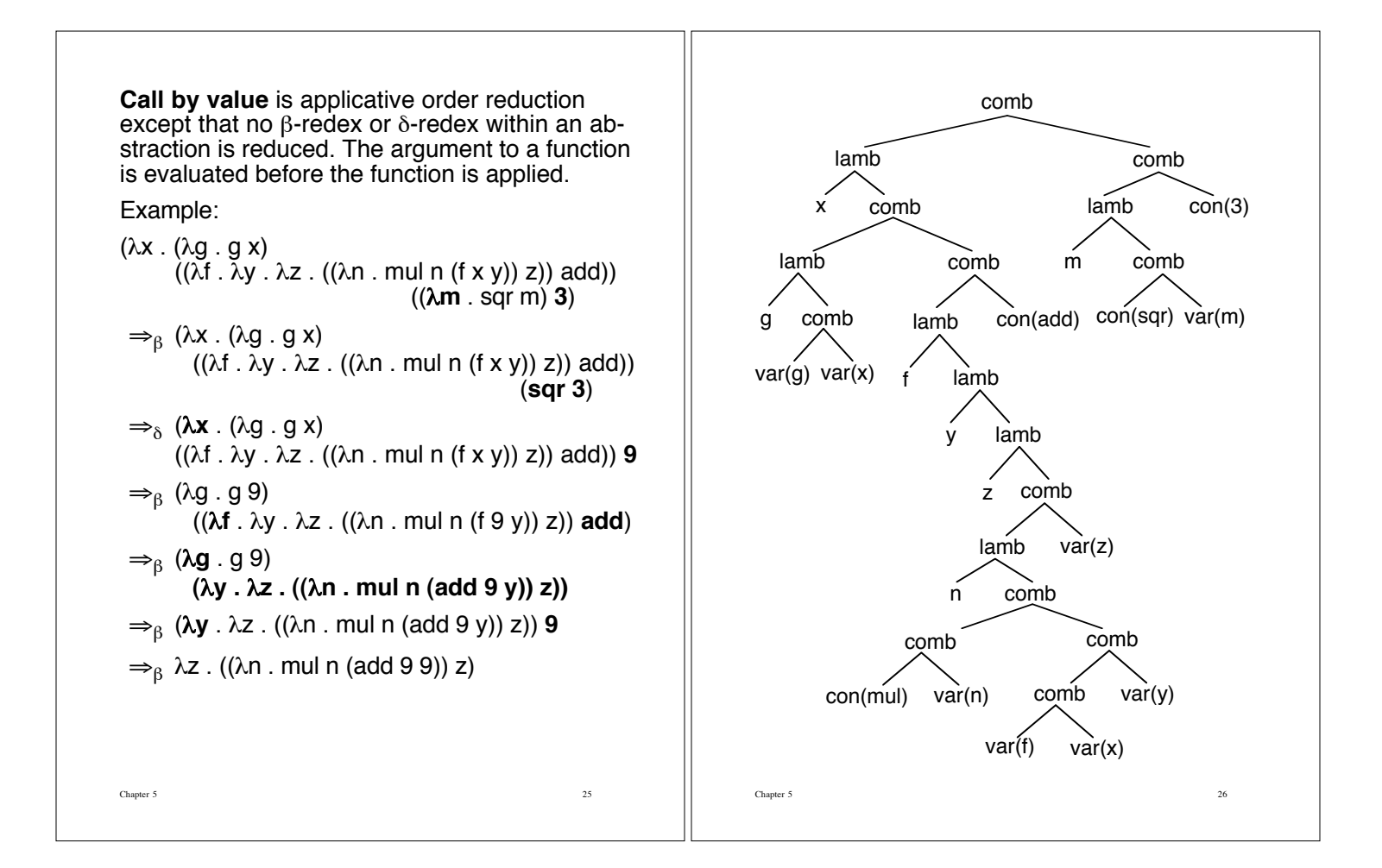

# **Constants in Pure Lambda Calculus**

Constructor:

*define*  $Pair = \lambda a \cdot \lambda b \cdot \lambda f \cdot f a b$ 

#### Selectors:

*define* Head =  $\lambda$ g . g ( $\lambda$ a .  $\lambda$ b . a) *define* Tail =  $\lambda$ g . g ( $\lambda$ a .  $\lambda$ b . b)

Correctness of the definitions:

## Tail (Pair p q)

 $\Rightarrow$  ( $\lambda$ g . g ( $\lambda$ a .  $\lambda$ b . b)) **((**!**a .** !**b .** !**f . f a b) p q)**  $\Rightarrow_{\beta} ((\lambda a \cdot \lambda b \cdot \lambda f \cdot f a b) p q) (\lambda a \cdot \lambda b \cdot b)$  $\Rightarrow_{\beta} ((\lambda \mathbf{b} \cdot \lambda \mathbf{f} \cdot \mathbf{f} \mathbf{p} \mathbf{b}) \mathbf{q}) (\lambda \mathbf{a} \cdot \lambda \mathbf{b} \cdot \mathbf{b})$  $\Rightarrow_{\beta} (\lambda f \cdot f p q) (\lambda a \cdot \lambda b \cdot b)$  $\Rightarrow$ <sub>β</sub> (**λa** . λb . b) **p** q  $\Rightarrow_{\beta}$  ( $\lambda$ **b** . b) **q**  $\Rightarrow_{\beta}$  **q** 

#### **Lists in Lambda Calculus**

 $define$  Nil =  $\lambda$ **x** .  $\lambda$ **a** .  $\lambda$ **b** . **a**,

*define* [1, 2, 3, 4] = Pair 1 (Pair 2 (Pair 3 (Pair 4 Nil))).

Head (Tail (Tail [1, 2, 3, 4]))  $\Rightarrow$  3.

### **Natural Numbers**

 $define 0 = \lambda f . \lambda x . x$ *define*  $1 = \lambda f \cdot \lambda x \cdot f x$ *define*  $2 = \lambda f \cdot \lambda x \cdot f(f x)$  $define\ 3 = \lambda f \cdot \lambda x \cdot f (f (f x))$ : :

Successor function:  $Succ: N \rightarrow N$ *define* Succ =  $\lambda n$ .  $\lambda f$ .  $\lambda x$ . f (n f x) Addition operation:  $Add : N \rightarrow N \rightarrow N$  $define$   $Add = \lambda m \cdot \lambda n \cdot \lambda f \cdot \lambda x \cdot m f (n f x)$ 

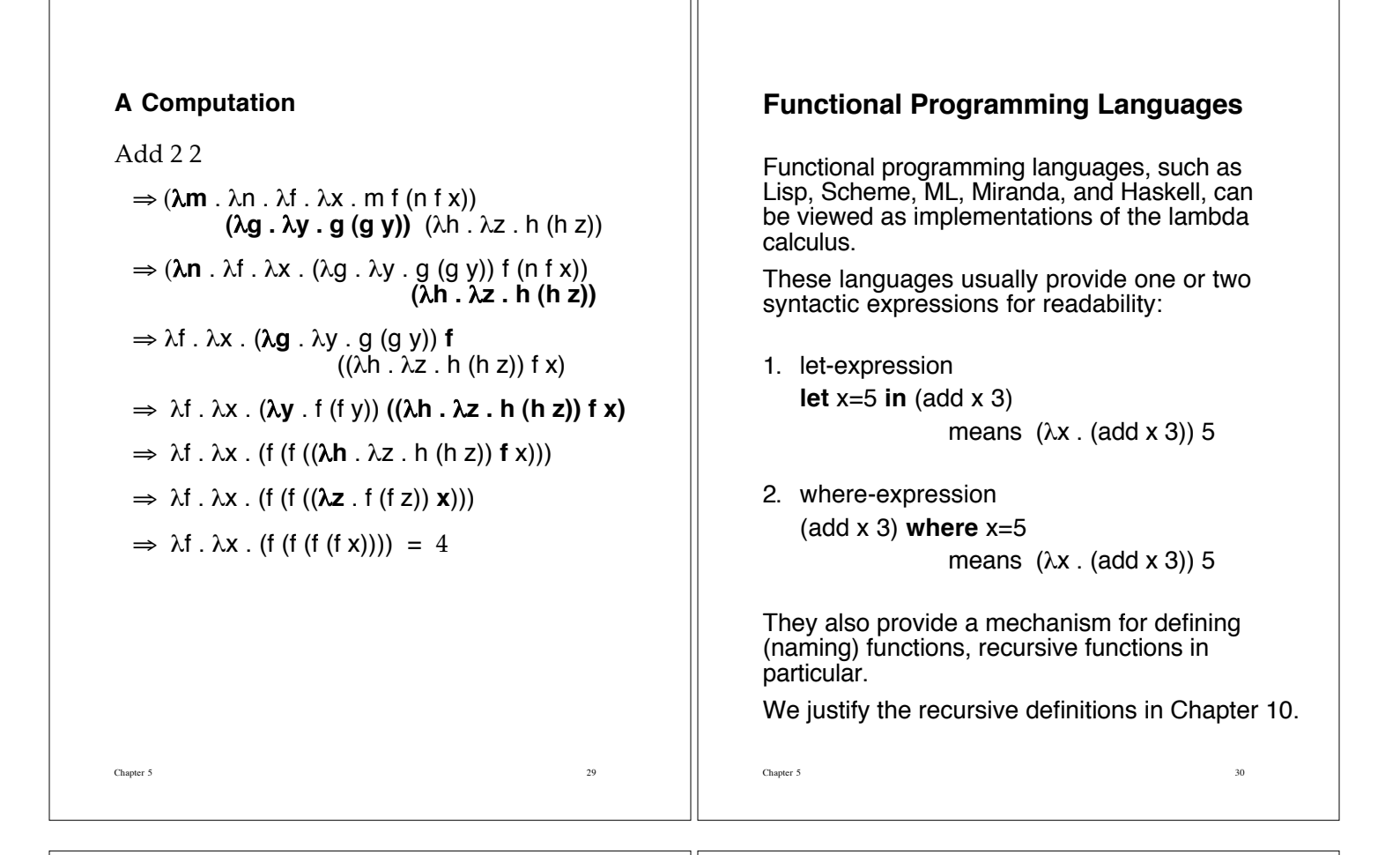

# **A Lambda Calculus Evaluator**

#### **Concrete Syntax**

<expression> ::= <identifier> | <constant> | **( L** <identifier>+ <expression> **)** | **(** <expression>+ <expression> **)**

<constant> ::= <numeral> | **true** | **false** |**succ** | **sqr** | **add** | **sub** | **mul**

#### **Two abbreviations**

 $(L x y E)$  means  $(L x (L y E))$ , which stands  $\lambda x$  .  $\lambda y$  .  $E$ 

(E1 E2 E3) means ((E1 E2) E3).

Outermost parentheses are never omitted.

### **Abstract Syntax**

Expression  $\cdots$  var(Identifier) | con(Constant) | lamb(Identifier,Expression) | comb(Expression,Expression)

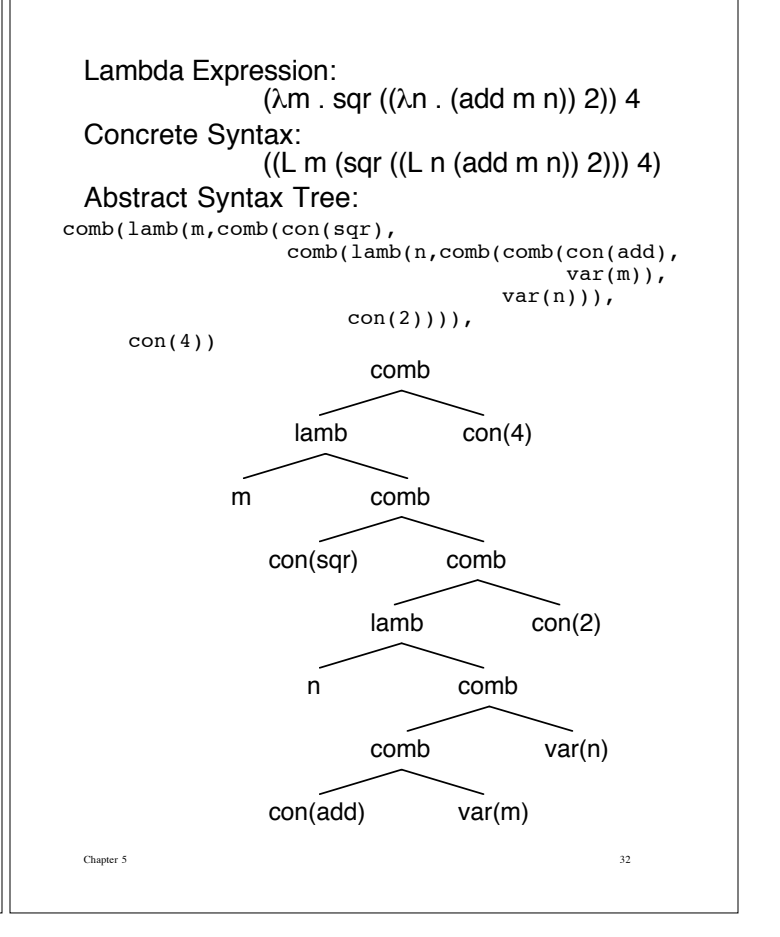

## **Logic Grammar for Lambda Calculus**

Chapter 5 33  $program(exp(E)) \rightarrow exp(E).$  $expr(lamb(X,E)) \rightarrow$  $[|parent],['L'],[var(X)],expr(E1),restlamb(E1,E).$  $restlamb(E,E)$  --> [rparen]. restlamb(var(Y),lamb(Y,E)) -->  $exp(E1)$ , restlamb $(E1, E)$ .  $exp(r(E)$  --> [lparen],expr(E1),expr(E2),restcomb(E1,E2,E). restcomb(E1,E2,comb(E1,E2)) --> [rparen].  $restcomb(E1, E2, E)$  --> expr(E3), restcomb(comb(E1,E2),E3,E).  $exp(rar(X)) \rightarrow |var(X)|.$  $expr(con(X)) \rightarrow [num(X)].$ expr(con(true)) --> [true]. expr(con(false)) --> [false]. expr(con(succ)) --> [succ].  $exp(con(sqr))$  -->  $[sqr]$ . expr(con(add)) --> [add].  $exp(con(sub)) \rightarrow [sub].$ expr(con(mul)) --> [mul].

## **Lambda Calculus Evaluator**

evaluate(E,NewE) :- reduce(E,TempE), evaluate(TempE,NewE). evaluate(E,E).

### **Utilities**

freevars(Exp,FV).

FV is a list containing the free variables that occur in Exp.

subst(Exp,Var,Exp1,NewExp).

NewExp is the expression Exp with each free occurrence of variable Var replace by Exp1.

variant(Var,VarList,NewVar).

NewVar is a "variant" of variable Var different from all the variables in VarList.

prime(Var,PrimeVar).

PrimeVar is variable Var with an apostrophe.

Chapter 5 34

pp(Exp).

"Pretty-print" the expression Exp.

**Substitution**

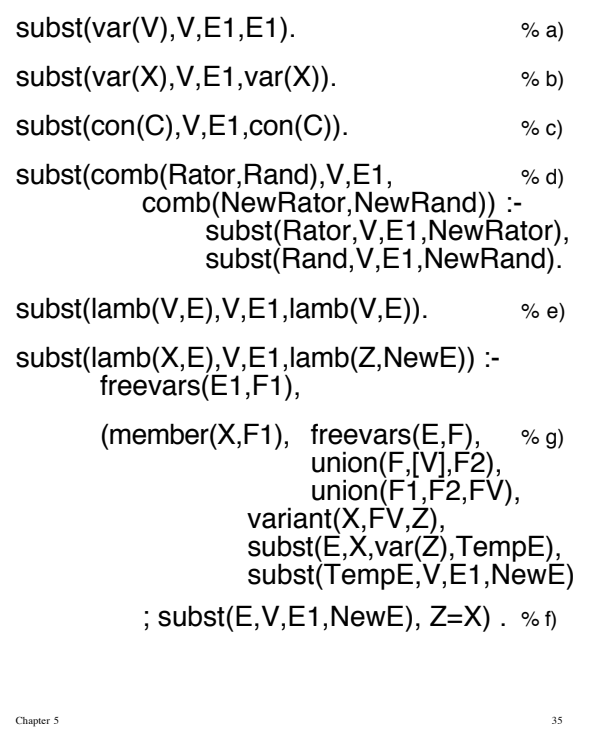

## **Free Variables**

 $freevars(var(X), [X]).$ freevars(con(C),[ ]). freevars(comb(Rator,Rand),FV) : freevars(Rator,RatorFV), freevars(Rand,RandFV) union(RatorFV,RandFV,FV). freevars(lamb(X,E),FV) : freevars(E,F),delete(X,F,FV).

### **Variants**

prime(X,PrimeX) :- name(X,L), concat(L,[39],NewL), name(PrimeX,NewL).

variant $(X, L, NewX)$  :- member $(X, L)$ , prime(X,PrimeX), variant(PrimeX,L,NewX).

variant(X,L,X).

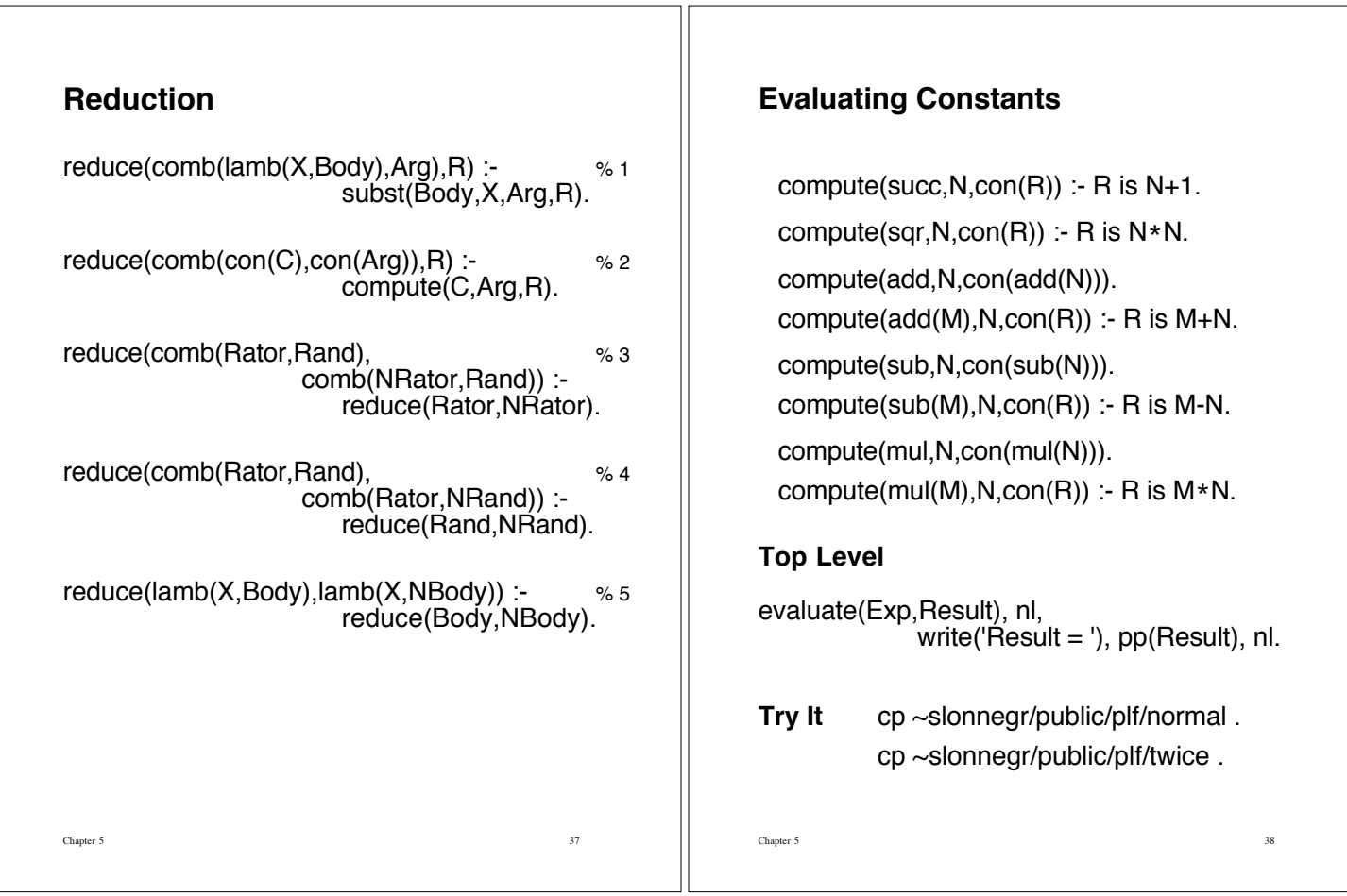